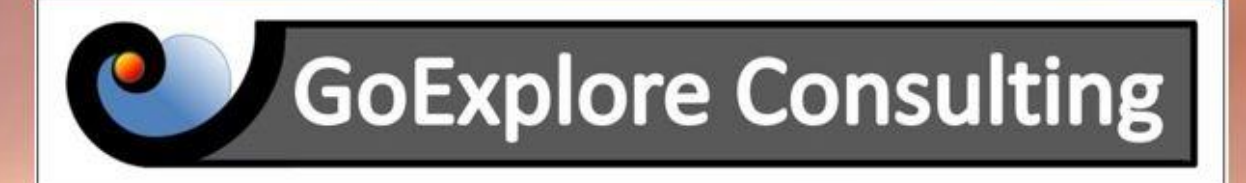

# **Free Friday Webinars Merging Prospect Volumes** with the Resource Clustering Tool May 8<sup>th</sup> 9am Houston Time

## **Agenda**

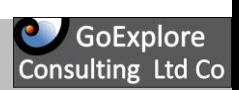

- Introduction to Merging Risk-Volume Assessments
- **Dependencies**
- GoExplore: Prospector-Light / Resource Clustering Tool
- Demo

1.

2.

• Wrap-up

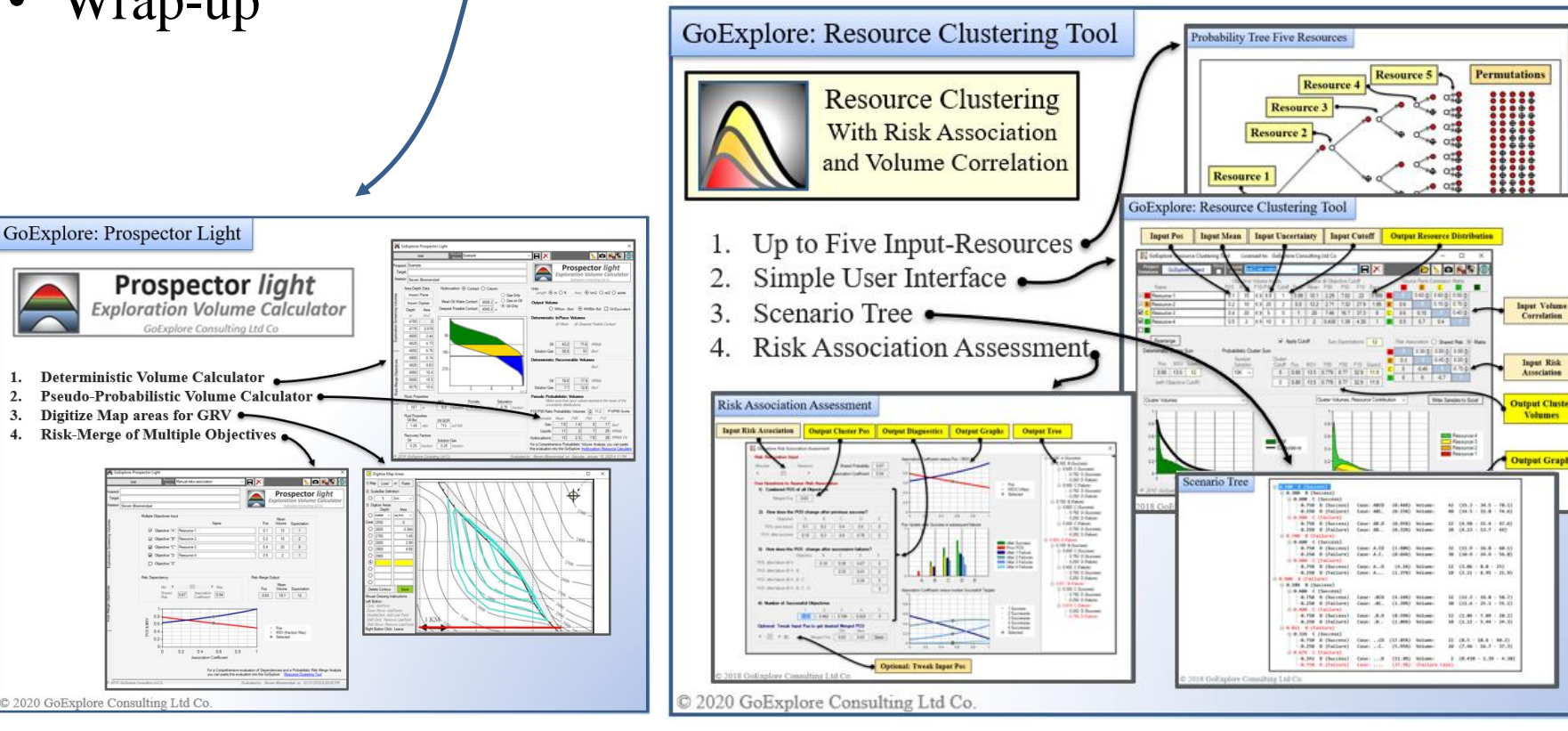

**Download at: www.goexplore.consulting**

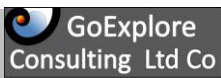

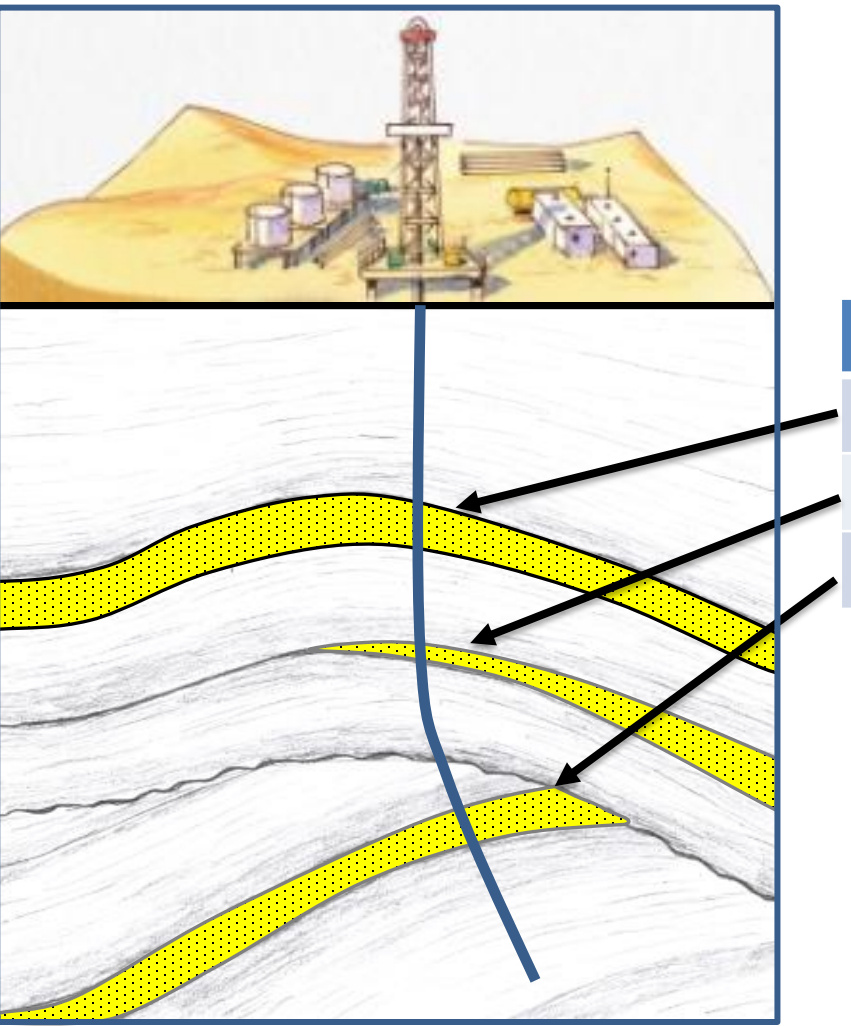

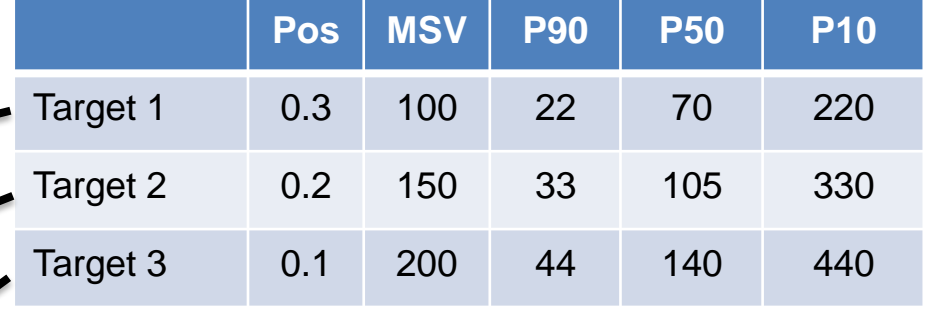

## What is the POS and Volume Description of this Prospect?

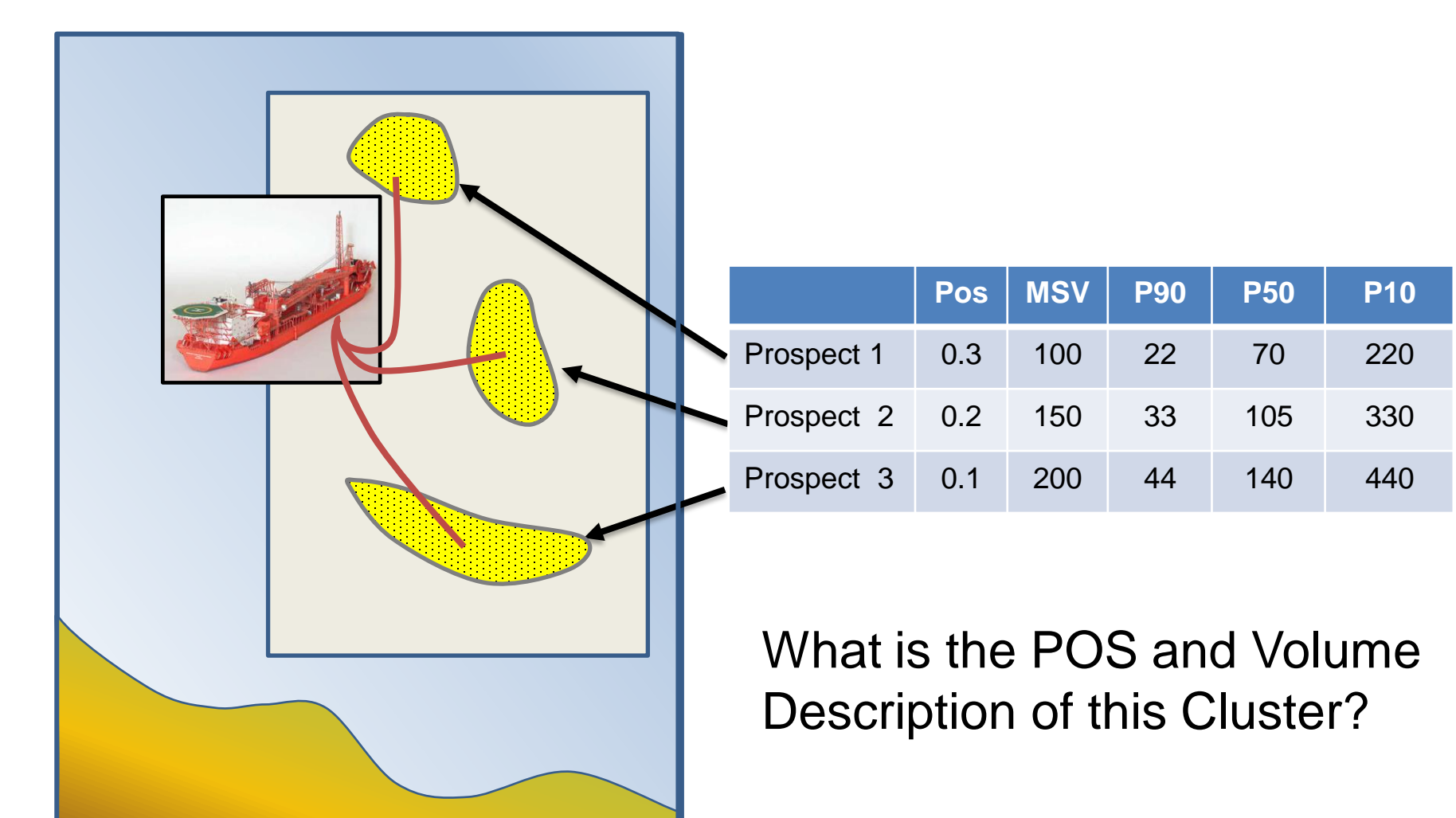

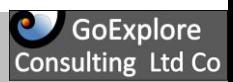

#### **You cannot add P10, P50, P90 or MSVs volumes from the individual segment**

#### **Merging is a Statistical operation that considers:**

- The Input Volume Distributions **Dependencies between Volume distributions (correlation)**
- The Input Risk Profiles
- **Dependencies between the Risk Profiles (association)**

#### **Dependencies:**

**If we know the outcome in Objective A, how does it affect our estimate of Objective B?**

**Association (related to Risk)**

Change Chance Factor estimates

**Correlation (related to Volume)**

Change Volume/Property estimates

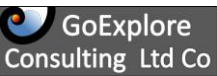

A Prospect has two Objectives:

- **Objective A: PoS = 50% MSV 100 MMbbl**
- **Objective B: PoS = 50% MSV 100 MMbbl**

What is the combined POS and MSV of the Prospect (combined objectives) in case of:

•**No Risk Dependency (No Association)** •**Full Risk Dependency (Full Association)**

#### **Example Risk Dependency (Association)**

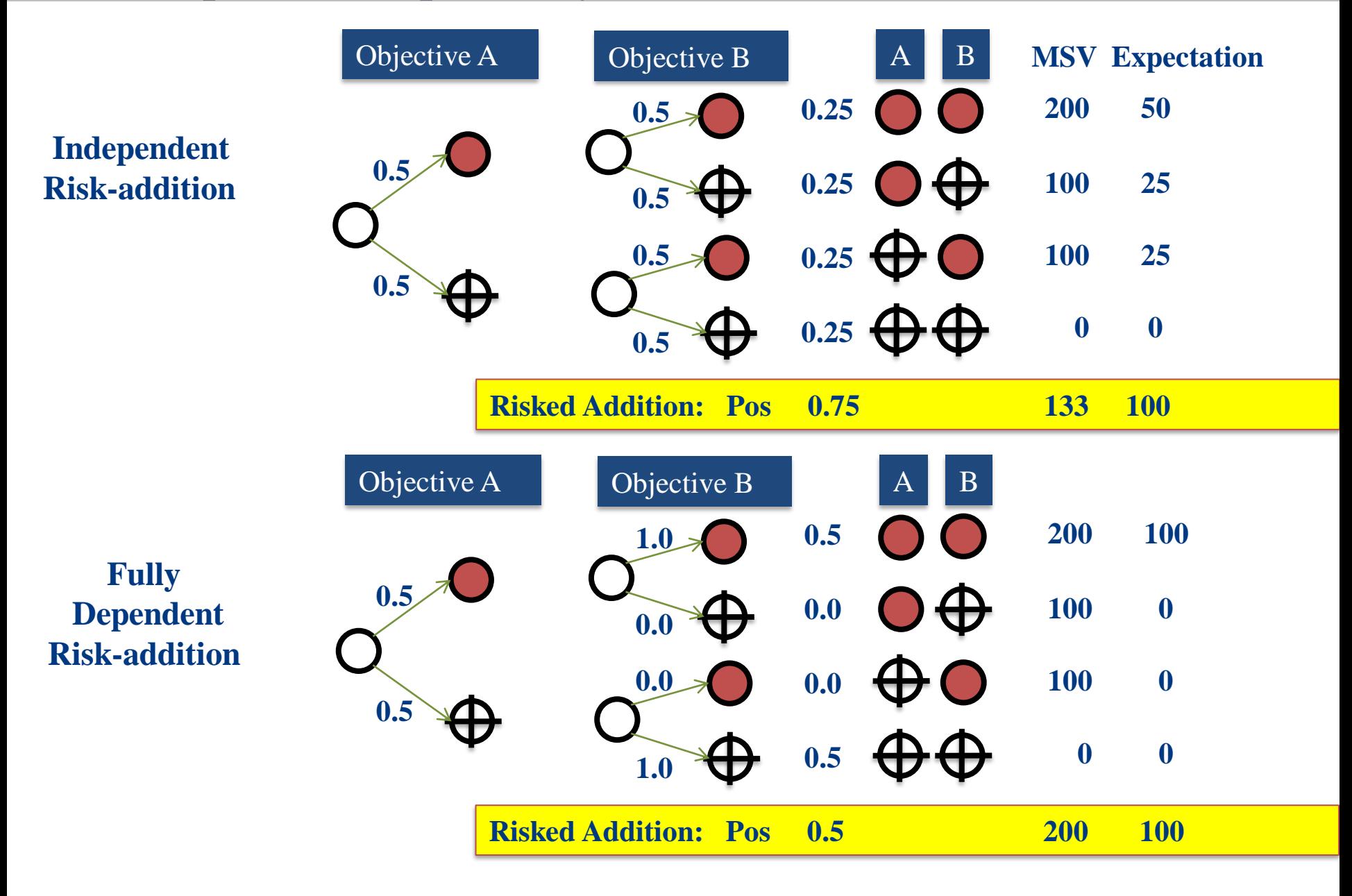

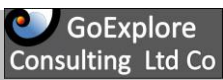

The Dependency effects Several Aspects on which you might have an opinion:

- 1. How does the POS of Objective "B" change **after a success** at Objective "A" ?
- 2. How does the POS of Objective "B" change **after a failure** at Objective "A" ?
- 3. What should the combined POS be of Objective A and B ?
- 4. How many successful objectives do you expect ?

**POS "B" change after** 

**POS "B" change after** 

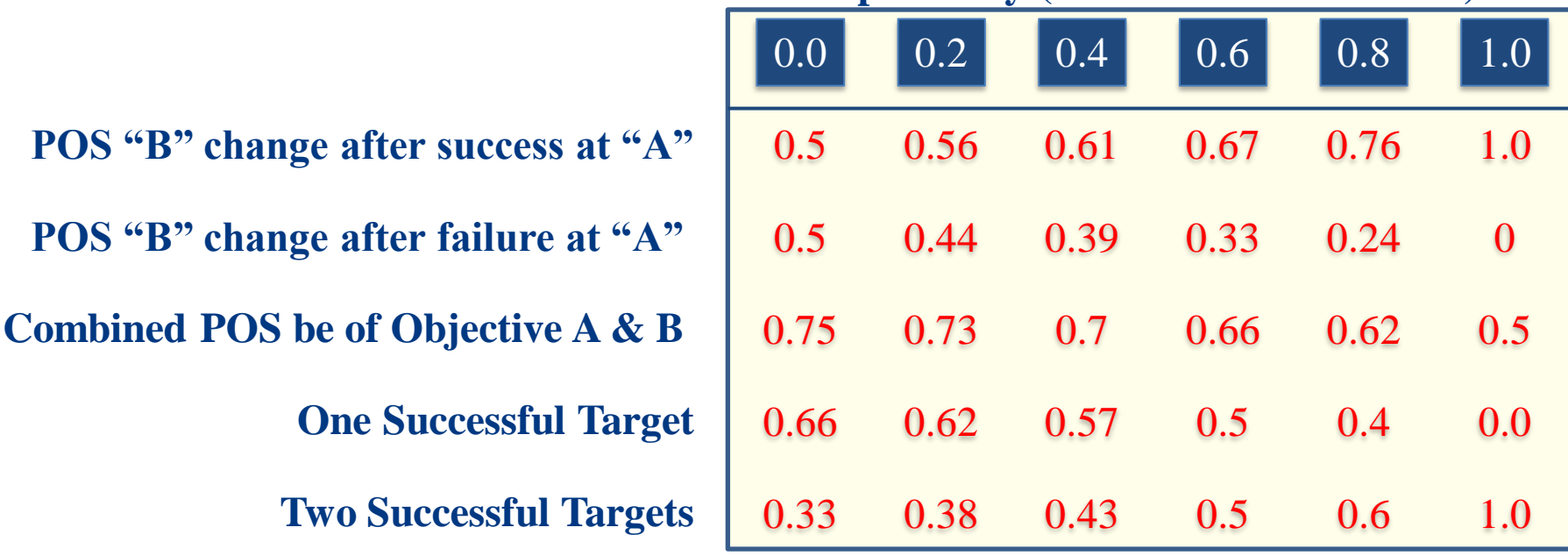

#### **Dependency (Association Coefficient)**

### **GoExplore: Resource Clustering Tool**

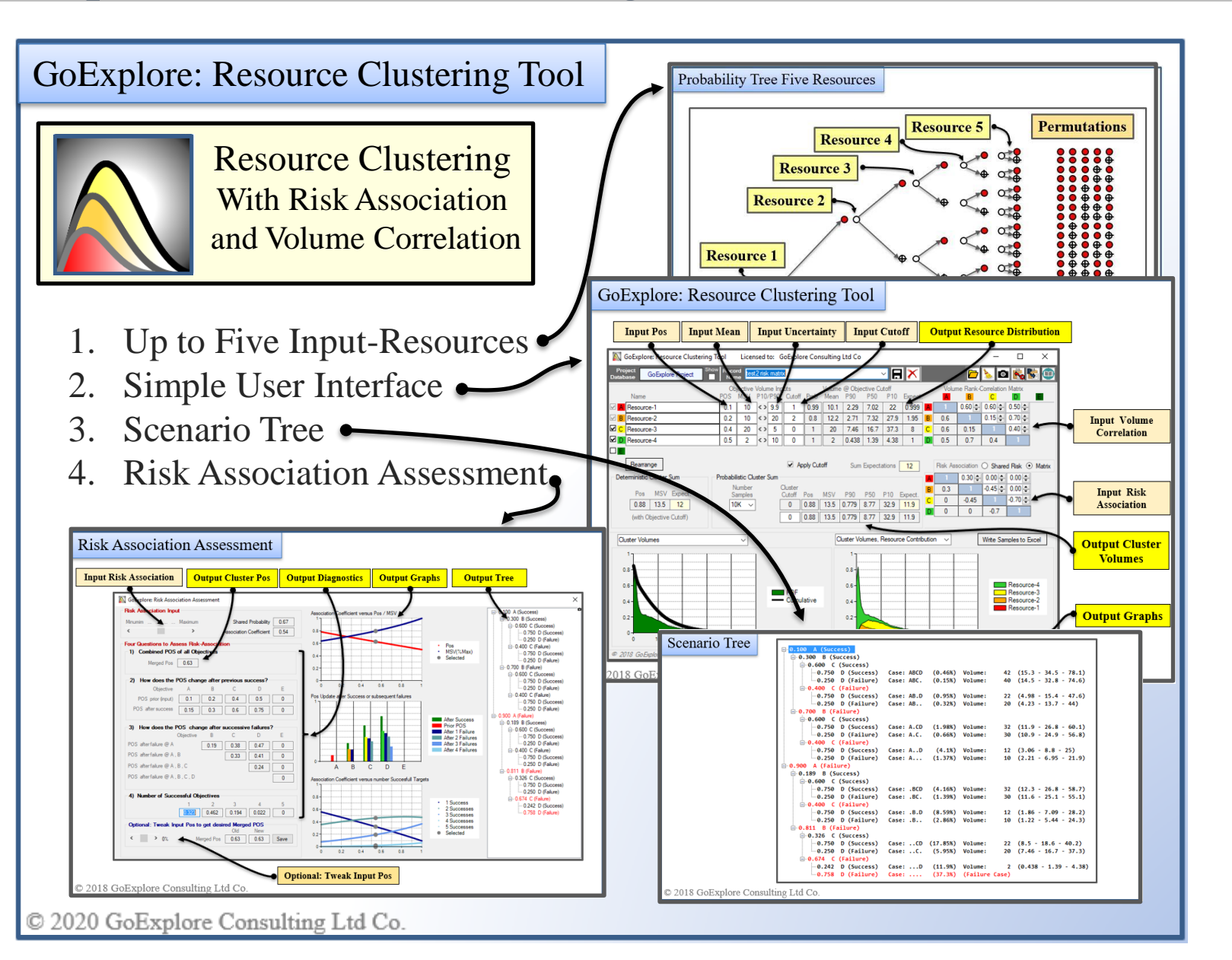

#### **Merging Risk-Volume Assessments** Demo

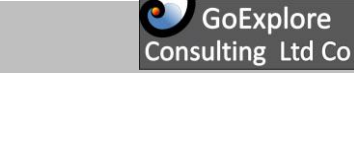

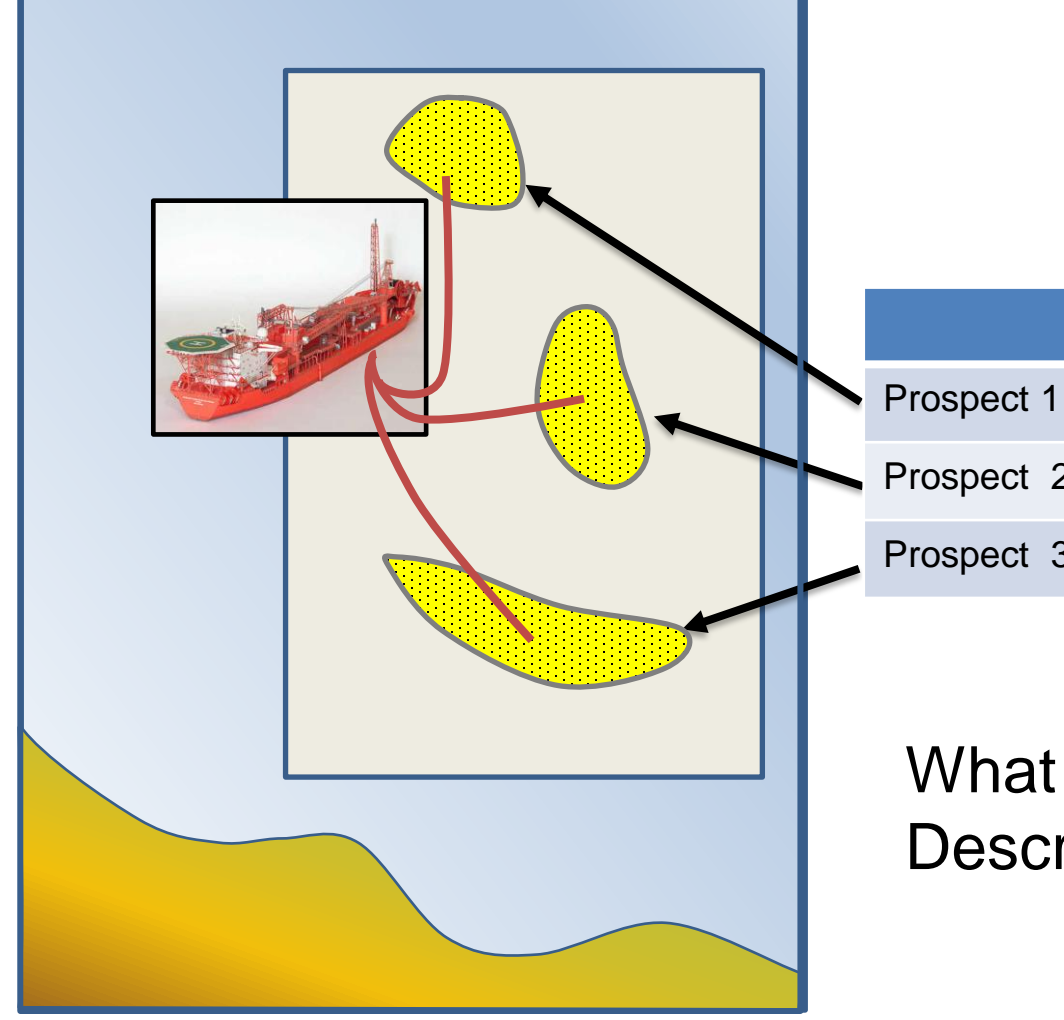

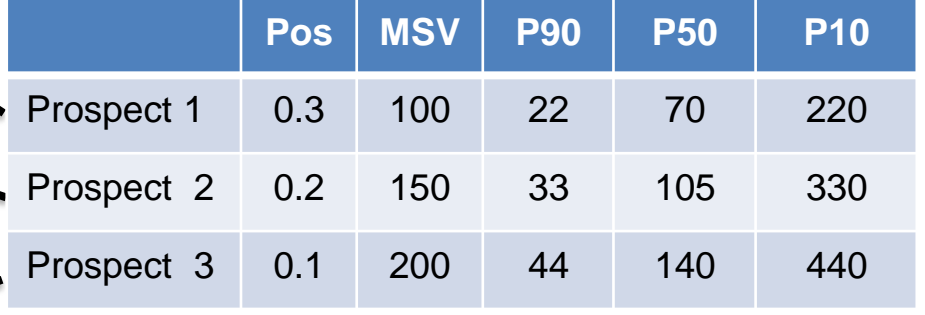

# What is the POS and Volume Description of this Cluster?

# **Wrap Up**

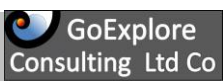

#### • **Things we can't do:**

– Add MSVs:

```
MSV<sub>sum</sub> = MSV<sub>1</sub> + MSV<sub>2</sub> + MSV<sub>3</sub> + ...
```
- Add  $P_{50}$ s,  $P_{90}$ s,  $P_{10}$ s etc.  $P50_{sum} = P50_1 + P50_2 + P50_3 + ...$
- **Things we can do:**
	- Apply "Expectation of Sum = Sum of Expectations"  $MSV<sub>sum</sub> x **Pos<sub>sum</sub> = MSV<sub>1</sub> x **Pos<sub>1</sub> + MSV<sub>2</sub> x **Pos<sub>2</sub> + MSV<sub>3</sub> x **Pos<sub>3</sub> + ...********$

### • **Preservation of Expectation**

Expectation of Sum = Sum of Expectations

- PoS<sub>sum</sub> is controlled by degree of risk dependence (association)
- $MSV<sub>sum</sub>$  is controlled by  $Pos<sub>sum</sub>$  and the sum of Expectations

## **Final Slide**

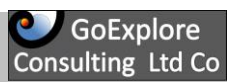

**We offer a:**

• **3-day course on Quantitative Prospect Evaluation**

**GoExplore** 

#### **Techniques for Quantitative Prospect Evaluation**

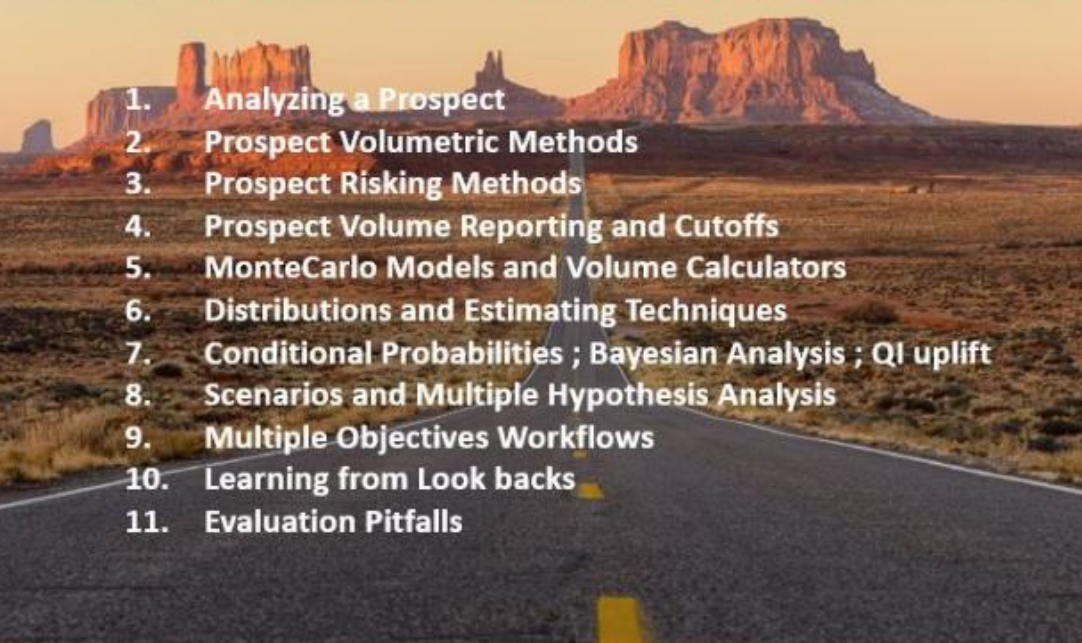

#### **You can download the Software at: [www.goexplore.consulting](http://www.goexplore.consulting/install-trial-license)**

## **Contact: Bloemendaal@GoExplore.Consulting**

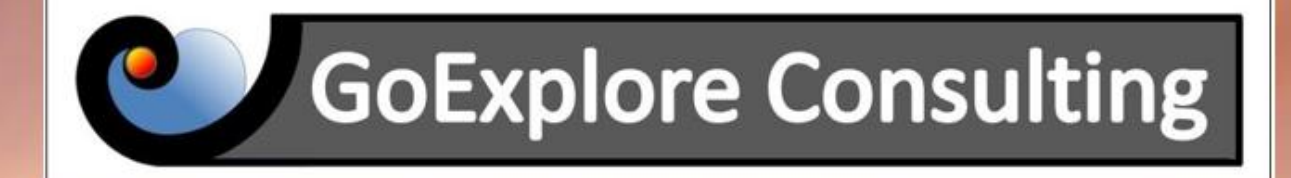

# **Free Friday Webinars Any Questions?**

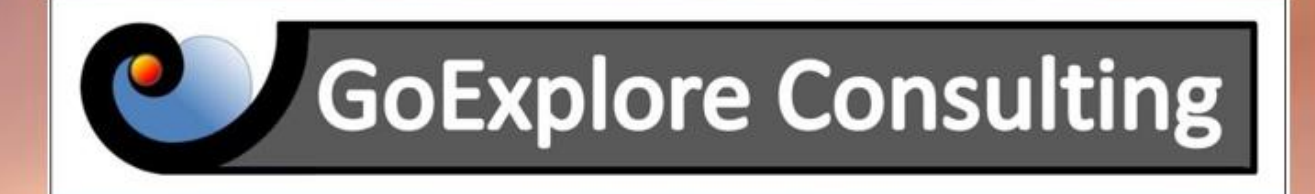

# **Free Friday Webinars** Thank You